# **ВИДИ ТА ФОРМИ ІНТЕРАКТИВНИХ ТЕХНОЛОГІЙ ДЛЯ НАВЧАННЯ МАЙБУТНІХ УЧИТЕЛІВ АНГЛІЙСЬКОГО МОНОЛОГІЧНОГО МОВЛЕННЯ**

# **Ю.А. Петрусевич**

## *Чернігівський національний педагогічний університет імені Т.Г. Шевченка*

У статті досліджується поняття інтерактивного навчання, обґрунтовується вибір одиниці інтерактивного навчання; наводяться ознаки відбору інтерактивних технологій для навчання монологічного мовлення; визначаються види та форми інтерактивних технологій для навчання майбутніх учителів монологічного мовлення; представлені приклади інтерактивних технологій для навчання майбутніх учителів продукування монологічного висловлювання на основі художнього твору.

**Ключові слова:** інтерактивне навчання, інтерактивні технології, монологічне мовлення.

**Ю.А. Петрусевич. Виды и формы интерактивных технологий для обучения будущих учителей монологической речи.** В статье исследуется понятие интерактивного обучения, обосновывается выбор единицы интерактивного обучения; представлены признаки отбора интерактивных технологий для обучения монологической речи; определяются виды и формы интерактивных технологий для обучения будущих учителей монологической речи; представлены примеры интерактивных технологий для обучения будущих учителей продуцирования монологического высказывания на основе художественного произведения.

**Ключевые слова:** интерактивное обучение, интерактивные технологии, монологическая речь.

**Y.A. Petrusevych. The kinds and forms of interactive technologies to future teachers monologue teaching.** The article deals with the notion "interactive teaching" specification, the choice of interactive teaching unit is grounded; the selection factors of interactive technologies for monologue teaching are defined; the kinds and forms of interactive monologue teaching are determined; the examples of interactive technologies for monologue utterance basing on fiction teaching are presented.

**Key words:** interactive teaching, interactive technologies, monologue.

У світлі комунікативного та особистісно-діяльнісного підходів до навчання іноземних мов (ІМ) в останнє десятиліття в освітній галузі намітилася тенденція до активного використання комунікативних ситуацій на заняттях з вивчення ІМ, щоб наблизити процес навчання до обставин реального спілкування ІМ. У зв'язку із цим зросла увага методистів і до інтерактивного навчання як до особливого способу пізнання, котрий здійснюється у формах спільної діяльності викладача і студентів: усі учасники навчального процесу взаємодіють один з одним, обмінюються інформацією, разом вирішують проблеми, моделюють ситуації, оцінюють дії колег і власну поведінку, занурюються у реальну атмосферу ділового і побутового співробітництва.

Проблема інтерактивного навчання не нова. Визначні педагоги, такі як В.О. Сухомлинський, Ш.О. Амонашвілі, В.Ф. Шаталов, упритул підійшли до ідей інтерактивного

навчання і намагалися використовувати його елементи у власній педагогічній діяльності. Відтоді чимало науковців присвячували увагу цьому актуальному питанню. Так, М.В. Кларин, В.П. Беспалько, І.С. Якименська, І.Д. Бех визначають інтерактивне навчання як діалогове, під час якого здійснюється взаємодія вчителя та учня, або ж як спеціальну форму організації пізнавальної діяльності, яка має конкретну, передбачувану мету – створити комфортні умови для навчання. О.І. Пометун та Л.В. Пироженко розкрили сутність інтерактивного навчання, описали різноманітні інтерактивні технології, навели приклади використання їх у навчальному процесі. Н.В. Козлова класифікувала інтерактивні прийоми для навчання німецької мови. В.В. Гузєєв розглядав інтерактивні технології як необхідну складову інноваційних ідей в сучасній освіті. Вивчивши стан дослідженості проблеми, ми звернули увагу на те, що питання використання інтерактивних технологій широко висвітлено в педагогіці та психології. Проте впровадженню інтерактивних технологій в процес навчання окремих видів мовленнєвої діяльності поки що приділено недостатньо уваги дослідників.

Таким чином, **метою** статті є обґрунтування відбору та опис видів і форм інтерактивних технологій для навчання майбутніх учителів англійського монологічного мовлення (ММ).

Щоб перевірити необхідність і важливість цього дослідження, нами серед викладачів філологічного факультету Чернігівського національного педагогічного університету з 18 по 27 квітня 2011 року було проведене анкетування на предмет визначення стану обізнаності викладачів з теоретичними аспектами використання інтерактивних технологій у процесі навчання англійської мови і частотності їх практичного застосування. У письмовому опитуванні взяли участь 24 викладача.

Анкетування засвідчило, що більшість викладачів у навчанні надають перевагу комунікативному, рідше – соціокультурному, підходу, найбільше уваги приділяють навчанню читання та говоріння, зокрема ММ, на яке викладачі відводять у середньому 25-30 % часу на занятті, переважають режими роботи студент–студент, викладач–студент.

Опрацювавши анкети, ми побачили, що рівень обізнаності викладачів із теоретичними аспектами використання інтерактивних технологій у процесі навчання англійської мови є недостатнім, хоча більшість опитаних проявили позитивне ставлення до їх застосування. Перевага надається лише найвідомішим інтерактивним технологіям, таким як «мозковий штурм», «ажурна пилка», «карусель», «акваріум», «струмок», дебати тощо. Траплялися випадки, коли питання *Які інтерактивні технології Ви застосовуєте на заняттях?*, котре ми спеціально залишили відкритим і не запропонували варіанти відповідей, викликало певні труднощі і, як результат, залишалося без відповіді. Тож можемо зробити висновок, що отримані результати ще раз підкреслюють актуальність нашого дослідження. Наводимо приклад фрагменту анкети:

*Приклад 1* 

- *5. Навчаючи студентів іноземної мови, найбільше уваги Ви приділяєте (можливі кілька варіантів):* 
	- *\_\_ навчанню говоріння і розуміння співбесідника;*
	- *\_\_ навчанню читання і розуміння прочитаного;*
	- *\_\_ навчанню розуміння і правильного продукування граматичних конструкцій;*

 *\_\_ навчанню письма.* 

- *6. Яким режимам роботи на заняттях Ви надаєте перевагу?*
- *\_\_ в парах: студент студент;*
- *\_\_ в малих групах: студенти студенти, студент група студентів;*
- *\_\_ викладач група;*
- *\_\_ викладач студент.*
- *7. Які підходи до вивчення мови переважають у Вашій роботі?*
- *\_\_ соціокультурний*
- *\_\_ комунікативний*
- *\_\_ особистісно-орієнтований*
- *\_\_ діяльнісно-орієнтований*
- *\_\_ лінгвосоціокультурний*
- *8. Чи підтримуєте Ви ідею інтерактивного навчання? Якщо так, які інтерактивні технології Ви застосовуєте на заняттях?\_\_\_\_\_\_\_\_\_\_\_\_\_\_\_\_\_\_\_\_\_\_\_\_\_\_\_\_\_\_\_\_\_\_\_\_\_\_\_\_\_\_\_\_\_\_\_\_\_\_\_\_\_\_\_*
- *9. Скільки часу на занятті Ви приділяєте усному ММ студентів\_\_\_\_\_\_\_\_\_\_\_\_\_\_\_\_\_\_\_\_\_\_\_\_\_\_\_\_\_*

Інтерактивне навчання, слідом за Кашлевим С.С., є процесом міжособистісної комунікації у навчальних умовах, для якого характерним є високий ступінь інтенсивності спілкування, розмаїття видів, форм і прийомів діяльності, цілеспрямована рефлексія та взаємовплив учасників педагогічного процесу. Суть його полягає у виявленні творчого потенціалу студентів в умовах вільної і продуктивної мозкової діяльності, творчої атмосфери взаємодії викладача і студентів [3, с. 31]. Російська дослідниця Н.В. Козлова під технологією формування інтерактивної сторони міжкультурного та іншомовного педагогічного спілкування розуміє спосіб реалізації змісту навчання ІМ студентів мовних навчальних закладів в групових та індивідуальних формах роботи в системі вправ, котрі відображають суть інтерактивних прийомів і скеровані на розвиток конкретних знань та вмінь, що складають зміст інтерактивної професійної компетенції [4, с. 16]. За А.Н. Щукіним, інтерактивне навчання побудоване на взаємодії того, хто навчається, з навчальним середовищем, що слугує джерелом досвіду, який засвоюється. При цьому функція вчителя полягає лише у спонуканні учня до самостійного пошуку [10, с. 94].

Ми розуміємо інтерактивне навчання англійського ММ як спосіб застосування інтерактивних технологій в освітньому процесі для досягнення поставленої мети навчання шляхом використання режимів взаємонавчання «студент – студент», «студент – мала група», «студент – велика група».

У процесі дослідження ми зіткнулися з проблемою недосконалості термінологічного апарату, оскільки різні дослідники називають одиниці інтерактивного навчання по-різному: технології (О.І. Пометун, Л.В. Пироженко, Т.І. Вірменко, Ю.О. Семенчук, С.С. Кашлєв), методи (К.В. Рогінко, К.М. Погребна, Є.О. Молодан, Є.В. Чуменко) або прийоми (Н.В. Козлова). На нашу думку, доцільно пояснити і дещо розвести ці поняття. Якщо звернутися до словників, то прийом навчання – це конкретні дії та операції викладача, метою котрих є повідомляти знання, формувати навички та вміння, стимулювати навчальну діяльність студентів для вирішення поодиноких завдань процесу навчання. Прийом розглядається як складова методу навчання [10, с. 229]. Метод навчання – систематизована сукупність кроків, або прийомів, які потрібно здійснити для виконання певного завдання, для досягнення мети.

Слідом за О.І. Пометун, Л.В. Пироженко, М.А. Раковською ми вважаємо, що одиницею інтерактивного навчання є інтерактивна технологія, оскільки це поняття є ієрархічно вищим і передбачає чітко спланований очікуваний результат навчання, базуючись на окремих інтерактивних методах і прийомах, котрі стимулюють процес пізнання, та розумові і навчальні умови і процедури, за допомогою яких можна досягти запланованих результатів. Процес навчання, побудований за технологічними засадами, має три проміжні ланки, такі як блок мотивації і організації студентів, дія засобів навчання (так званих, «ідеальних» засобів навчання, що включають усне і писемне мовлення, координуючу діяльність викладача, загальну культуру викладача і студентів тощо), а також блок контролю якості засвоєння знань навичок і вмінь [6, с. 21]. Педагогічна технологія – це організаційна категорія, що стимулює і спрямовує творчі сили викладачів. У навчально-педагогічному процесі технологія, на відміну від методу та прийому, має цілісний (навчання, учіння, виховання, розвиток) вплив на студента [8, с. 172].

Таким чином, з огляду на зазначені фактори, в межах нашого дослідження ми вважаємо за доцільне використання інтерактивних технологій для навчання майбутніх учителів ММ на основі прочитаного автентичного короткого оповідання. На думку О.А. Семенюк та В.Ю. Паращук, монолог є менше вживаною формою мовного спілкування порівняно з діалогічним мовленням. Це форма вербальної комунікації, що складається з висловлювань одного комуніканта, розрахованих на пасивне або опосередковане сприйняття адресатом. Основні сфери використання монологу – публічна (промови), освітня (відповіді на семінарських заняттях), професійна (зважаючи на специфіку нашого дослідження – прочитати лекцію). В особистій сфері повсякденного спілкування монолог використовується рідше [7, с. 45], лише за потребою і з певною метою: висловити вітальну промову, схвалення або ґрунтовне незадоволення, переконати, висловити думку з певного приводу, описати явище, подію чи предмет тощо. На заняттях з ІМ спеціальні

ситуації використання ММ слід створювати штучно, оскільки інакше зникне найважливіша характеристика монологу – цілеспрямованість [9, с. 173].

Результатом опрацювання спеціалізованої літератури було виокремлення більше п'ятдесяти різноманітних технологій інтерактивного навчання, котрі можуть бути застосовані в навчальному процесі відповідно до поставленої мети. Враховуючи специфіку цього дослідження, одне із головних завдань – це відбір таких інтерактивних технологій, що могли б бути використані для навчання ММ.

Через відсутність спеціальних досліджень з проблеми, спираючись на опрацьовану літературу та власний досвід, ми вважаємо, що інтерактивні технології для навчання майбутніх учителів ММ на основі коротких автентичних оповідань сучасних авторів повинні мати такі ознаки:

- 1) **наявність монологу** за умовами проведення інтерактивного навчання, можливі елементи дискусії. Інтерактивне навчання – це співнавчання студентів, під час якого вони взаємодіють, а отже, спілкуються. Спілкування як процес обміну думками складається з чергування реплік партнерів розмови. Найважливішими ознаками монологу як виду мовленнєвої діяльності є: по-перше, певна тривалість у часі (значно більша за тривалість репліки у діалозі), по-друге, наявність значних за обсягом уривків, які складаються з пов'язаних між собою повідомлень, що мають індивідуальну композиційну побудову і відносну смислову завершеність. На думку Ф.С. Бацевича, монологічному мовленню, на відміну від діалогічного, необхідно вчитися [1, с. 71];
- 2) **можливість реалізації професійно-педагогічного спілкування**, оскільки для майбутнього вчителя важливим є оволодіння ораторською майстерністю монологу з метою зрозуміло пояснити, переконати, запевнити або ж за допомогою «місточків» майстерно перейти від одного етапу заняття до іншого. Тому інтерактивна технологія має передбачати можливість студента зайняти керівний пост, зіграти роль лідера, пояснити групі мету, суть і хід виконання завдання. Окрім того, професійно-педагогічне спілкування визначається як соціально-педагогічна взаємодія викладача і студента з метою реалізації цілей і завдань навчання, котра здійснюється за допомогою певних прийомів та методів, тобто являє собою двосторонній процес. Виходячи з цього, вона (взаємодія) передбачає активність викладача, але у розумінні його здатності організовувати, ініціювати спілкування, стимулювати мовленнєву реакцію студентів і активізувати їх [4, с. 10];
- 3) **активна комунікативна роль кожного з учасників спілкування**, яка передбачає можливість висловлювання думки кожного зі студентів незалежно

від ролі (ведучий, спікер, секретар, що занотовує думки, або ж студент, котрий фіксує час для обговорення) у певній інтерактивній технології. Всі студенти повинні вправлятися в ММ, окрім того, у слабких студентів та студентіваутсайдерів зникне можливість «відмовчуватися», виконуючи технічну роль або роль спостерігача.

Таким чином, при відборі форм та видів інтерактивних технологій для навчання майбутніх учителів ММ на основі художнього твору викладач має ураховувати зазначені ознаки, щоб впровадження інтерактивного навчання не перетворилося на гру заради самої гри.

ММ – це складне для студента мовленнєве утворення як з психологічної, лінгвістичної, так і з логіко-композиційної точки зору. Студент має бути готовимдо того, що увага аудиторії прикута лише до нього, від чого підвищується страх зробити помилку. Відповідно, промовцю слід досконало володіти мовним і мовленнєвим матеріалом. З нашої точки зору, важливим елементом композиційно правильної побудови висловлювання є відпрацювання вміння володіння мовними засобами міжфразового зв'язку для побудови послідовного і зв'язного висловлювання шляхом підбору таких інтерактивних технологій, де вживання засобів міжфразового зв'язку було б ключовим. Такими засобами виступають лексичні та займенникові повтори, сполучники та сполучникові прислівники, прислівники або сполучення іменника з прикметником у ролі обставини місця та часу (так звані адвербіалії), артиклі, усномовленнєві формули, які допомагають почати, продовжити чи закінчити висловлювання тощо [5, с. 173]. Взявши за основу класифікацію засобів зв'язку частин усного та письмового текстів за В.О. Коломієць [11, с. 62] та доповнивши її [12, с. 87], ми уклали таблицю усномовленнєвих засобів міжфразового зв'язку:

*Таблиця 1* 

## **Засоби міжфразового зв'язку для побудові логічно-завершеного монологічного**

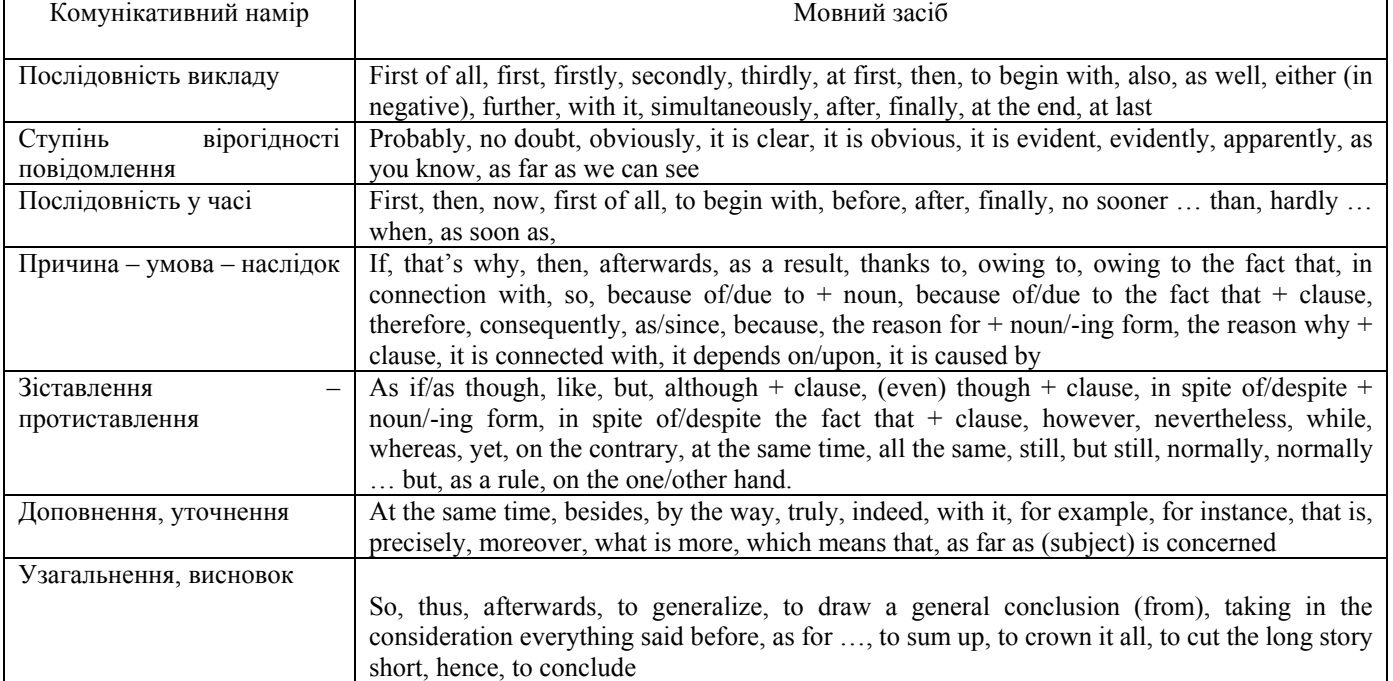

**висловлювання**

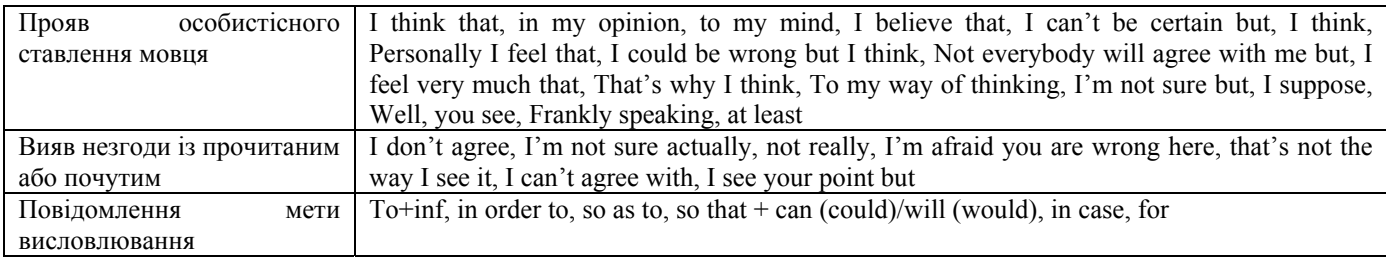

Перед початком обговорення художнього твору для домашнього читання викладачу необхідно швидко перевірити рівень розуміння студентами прочитаного твору, вправляючись, таким чином, у вживанні засобів міжфразового зв'язку в мовленні.

З цією метою відповідно до поділу форм інтерактивних технологій на дискусійні, ігрові та тренінгові згідно з класифікацією видів та форм інтерактивних технологій, запропонованою Г.Е. Борецькою [2, с. 24], на нашу думку, доцільно використовувати дискусійні форми інтерактивних технологій, які передбачають такі види, як «мозковий штурм», «мікрофон», «квадро», «карусель», «струмок», «компліменти» тощо. Розглянемо деякі види інтерактивних технологій докладніше.

Під час проведення **«Мікрофона»** викладач (або студент) працює з великою групою студентів. Головуючий пропонує аудиторії запитання щодо змісту твору або проблемних ситуацій в ньому, наприклад, *Could you predict such an ending in Roald Dahl's short story "Mrs. Bixby and the Colonel's Coat"?* або *What feelings did you have immediately after you had finished reading "Riding the Bullet" by Stephen King?* Учасники спілкування по черзі висловлюють думки. На цьому етапі обговорення і контрастивності думок немає. Умови проведення – це позитивне і доброзичливе ставлення до сказаного за принципом «ми поважаємо кожну думку», обов'язкове вживання засобів міжфразового зв'язку, а також наявність мікрофона (справжнього, іграшкового або стилізованого), що передається від студента до студента. Після завершення обміну думками обраний викладачем студент підводить підсумки: *Отже, більшості студентів оповідання сподобалося*, або *Більшість студентів погоджується, що*... Таким чином, можна побачити об'єктивну картину розуміння студентами домашнього твору та рівень його емоційного сприйняття. Прийом непідготовленого обирання спікера для підбиття підсумків стимулює студентів бути уважними і слухати один одного, бути толерантними до думок інших. Застосування «мікрофону» на початку заняття активізує інтелектуальні здібності, розвиває фантазію, а елемент гри на початку заняття формує позитивне ставлення до подальшої роботи над твором.

Такий вид інтерактивних технологій, як **«Квадро»,** вимагає застосування заздалегідь підготовлених карток із загальними позиціями студентів: *I totally agree, I agree in some way, but..., I disagree, I don't really think so, but*... Викладач працює з великою групою і пропонує серію тверджень на основі змісту твору. Наприклад, *Beautiful and artful women always find rich kindhearted men to live an easy and careless life* або *You can justify the final action of Sir Basil Turton in the* 

*short story "Neck" by Roald Dahl.* Студенти піднімають картки-ставлення до почутого. Викладач обирає по одному представнику з кожної групи думок і просить аргументувати позицію.

У рамках ігрових інтерактивних технологій ми пропонуємо розроблений нами прийом **«Зіпсований телефон»**, котрий наслідує правила дитячої однойменної гри. Студенти шикуються в декілька шеренг, ініціюючому студенту викладач пошепки повідомляє фразу. Завдання студента уважно прослухати один раз і повторити почуте, не перепитуючи, не уточнюючи, наступному гравцю так, як він почув або зрозумів. Після завершення лінії викладач порівнює результат зіпсованого телефона з оригіналом, і проводиться обговорення фрази, «почутої у телефоні» із застосуванням засобів міжфразового зв'язку. Такою фразою може бути проблемна теза, тема оповідання, проблема твору, цитата, що відображає головну думку оповідання тощо. Наприклад, цитата Дика Френсіса до його оповідання «Кошмар», в якому йдеться про крадіжку: *Crime to many is not crime but simply a way of life. If laws are inconvenient, ignore them, they don't apply to you.* 

Окрім автоматизації вживання в мовленні засобів міжфразового зв'язку, студентам необхідно опанувати логіко-композиційну організацію ММ. На власному педагогічному досвіді ми спостерігаємо, що часто студенти забувають повідомляти тему і комунікативний намір ММ у вступі, а також робити висновки зі сказаного. Для того щоб навчити студентів правильно будувати монологічне висловлювання, молодими людьми виконуються практичні групові та індивідуальні вправи із застосуванням допоміжних матеріалів, таких як наочність, роздаткові матеріали, біографічні нариси авторів коротких оповідань тощо. Приділяючи особливу увагу встановленню логіки висловлювання, наявності усіх складових тексту: вступу, основної частини, висновку, – на наш погляд, доцільно проводити такий дискусійний вид інтерактивних технологій, як «дерево рішень».

**«Дерево рішень»** має на меті створення готового продукту роботи у вигляді таблиці, тексту абощо. Викладач пред'являє студентам основну частину висловлювання і пропонує підібрати з-поміж декількох варіантів, або придумати власний, вступ чи висновок. Наведемо приклад завдання:

*Приклад 2* 

### *Review of "Evolution" by Stephen Baxter*

#### *Варіанти вступу:*

*А. Evolution is a thrilling science fiction story that will keep you on the edge of your seat from the beginning to the end. Authored by Stephen Baxter, this book is unconventional and has a proclivity to head towards hard to believe events and ideas. Baxter himself has confessed upfront that he is becoming a bit crazy about his story line.* 

*В. The book does not comprise of a single plot revolving around one set of characters. It breaks free from the stereotype and provides you a series of vignettes to trace the evolution of primates. Charles Darwin's evolution theory has been extended and dramatized in this book. The presentation in the form of more or less independent story segments does hinder the complete enjoyment of reading a novel with the story weaved in a continuous thread. Nevertheless, Baxter does a good job at making each segment* 

*gripping and exciting. Although the book is styled like a series of short stories you have to read them in order to grasp the evolution process in its entire marvel.* 

#### *Основна частна:*

*Evolution opens with the asteroid impact that led to the extinction of dinosaurs. The impact cleared the way for the subsequent evolution of the earliest primates. Each segment thereafter focuses on the evolution of a species of primate and the life they led. The segments also portray the destiny of each species of primate in a most profound style. The segment of the book that marks the conversion of hominids into human beings is undoubtedly the highlight of the book.* 

*Surprisingly, the book transcends the current age and takes you on a fantasy journey into the future. The book culminates with the holocaust of the Earth due to the Sun's death and speculations about fresh evolution. The ending may impress you as a product of an imagination that has run far too wild.* 

*Baxter keeps you hooked through the whole story with his writing prowess. Deftly using the concepts of evolutionary biology, anthropology, and sociology, Baxter manages to seamlessly integrate his blurb segments with ease. The narration glides smoothly embodying Baxter's proficiency and is truly impeccable.* 

#### *Варіанти висновку:*

*С. Evolution is packed with detail and stirs clear of fallacies. This is a clear indication that the book is a product of sincere and in-depth research by Baxter. It is in no way prosaic. The sections of the*  book dealing with the future mirror a profuse splash of imagination. In short the book has all the *imperatives for being rated as an enjoyable science fiction book of high standard.* 

*D. Evolution is the story of mankind. It gives you an insight about your progenitors and how man came into being. It also urges you to think about the future; to think about the coming millenniums. All in all, this book makes interesting reading.* 

Певний час відбувається загальне обговорення, після чого студенти об'єднуються в малі групи (або працюють індивідуально) і збирають усі частини у логічне ціле.

Щоб отримати довершений зразок монологічного висловлювання, доцільно провести тренінговий вид інтерактивних технологій **«Метод ПРЕС»**, що є перехідною ланкою між вправлянням у ММ до початку дискутування з певних питань та проблем, у яких необхідно зайняти чітку позицію і обґрунтувати її, таким чином спробувавши переконати інших. Для проведення заходу слід роздати студентам матеріали, де зазначені чотири кроки «методу ПРЕС» і пояснити, що свою думку вони мають формулювати згідно з наміченим планом:

Крок 1. Поясніть, у чому полягає ваша думка (*На мою думку..., Мені здається, що...*).

Крок 2. Обґрунтуйте ваш вибір (*Я так вважаю, тому що..., ... оскільки ...*).

Крок 3. Проілюструйте свою точку зору, навівши приклади (*наприклад,* ...).

Крок 4. Зробіть висновок (*Таким чином*...).

Навчаючи студентів педагогічного ВНЗ, доцільно звертати увагу на підготовку майбутніх учителів до практичного виконання обов'язків учителя. Студенти мають навчитися повідомляти тему, суть та мету завдання великій або малій групі студентів, встановлювати логічний зв'язок між переходом від одного завдання до іншого, вчитися оцінювати роботу колег та аргументувати об'єктивність свого рішення, робити висновки роботи групи.

Корисним з цієї точки зору є дискусійний вид інтерактивних технологій **«Круглий стіл»,** в якому одночасно беруть участь до 15 студентів. Особливо цінним «круглий стіл» є для студента, котрий головує. Він ініціює, скеровує, підтримує і завершує бесіду, спонукає студентів до висловлювання.

Але найбільше відповідальності зазнає головуючий студент під час проведення **«Оцінювальної дискусії»** в малих групах до 8 осіб. Така дискусія вимагає ретельної попередньої підготовки: уважно обирається тема, обов'язковим елементом є план дискусії, кожен наступний пункт якої має випливати з попереднього. Важливість логічного переходу до наступного пункту підкреслюється головуючим, котрий, слідкуючи за перебігом обговорення, виголошує короткий, але переконливий і аргументований місток-зв'язку між частинами дискусії. Таким чином, майбутні учителі вчаться логічно і невимушено поєднувати різні частини уроку. Виходячи з назви цього методу, під час обговорення лідер оцінює участь студентів мікрогрупи за різними, визначеними заздалегідь критеріями. За бажанням, результати можна заносити у спеціальну таблицю. Після закінчення дискусії керуючий студент озвучує результати роботи колег, підкреслює сильні та слабкі сторони, за потребою виправляє мовні та мовленнєві помилки. Для того щоб долучити до ролі «вчителя» якомога більше студентів, існує і інший варіант організації проведення «Оцінювальної дискусії»: мікрогрупа разом із головою розміщується в центрі, а решта студентів сідає навколо. За кожним із спостерігачів закріплюється студент, роботу якого він оцінює. Потім проводиться обговорення результатів.

Для того щоб приміряти на себе роль вчителя, існують такі ігрові форми інтерактивних технологій, як **рольові та ділові ігри**, котрі, з огляду на специфіку навчання майбутніх учителів, доцільно розігрувати на шкільні теми, театралізуючи по можливості матеріал прочитаного домашнього оповідання або проектуючи ситуації з художнього твору на ситуації з життя школи або іншого навчального закладу. Студенти можуть відпрацьовувати підготовлений сценарій або ж діяти стихійно, спираючись на опори, текст оповідання чи підготовлені комунікативні ситуації.

Розроблений нами тренінговий вид інтерактивних технологій **«Словесний портрет»** на нескладному прикладі пропонує студентам спробувати себе в ролі лектора. Викладач задає домашнє завдання – написати короткий твір-опис (зовнішності героя, кімнати або іншої місцевості). Під час перевірки завдання в аудиторії студенти розбиваються на пари. Один із них усно передає (переказує) домашній твір, а інший з його слів повинен намалювати те, що він чує, і те, як розуміє. Ще одним варіантом проведення є непідготовлений «Словесний портрет», коли викладач роздає зображення студенту А, котрий описує малюнок студенту В. Студент В, відповідно, замальовує, після чого малюнки порівнюються і аналізуються.

Метою навчання ММ є продукування монологу текстового зразка на основі прочитаного художнього твору з урахуванням вживання засобів міжфразового зв'язку та особливостей логікокомпозиційної структури висловлювання. Для демонстрації майстерності у висловлюванні

монологів різних функціональних типів – монолог-повідомлення, монолог-розповідь, монологопис, монолог-міркування, монолог-переконання [5, с. 169] – кількість інтерактивних технологій необмежена. Розглянемо, на наш погляд, найцікавіші.

Одним із дискусійних видів інтерактивних технологій, що пропонує розв'язання проблем нестандартним шляхом, є вид «**Постав на голову»**. Він вимагає швидкого аналізу ситуації, погляду на неї «іззовні», включення фантазії і здатності прогнозування. Схема проведення така: викладач підходить до змісту твору мовби «з іншого боку» і ставить *не* логічно передбачувані запитання. Наприклад, *What traits of character and the personal features of the main hero turned to be not strong enough to prevent him from committing the crime?, What would the heroine's fate have been like if she hadn't found that letter?* тощо.

Серед ігрових видів інтерактивних технологій особливо ефективним є **«Конкурс ораторів»**, де студенти мають можливість позмагатися у красномовстві і отримати його оцінку. Таке ММ може бути продуманим і ретельно підготовленим або ж імпровізованим, студент одержує завдання від групи на занятті, має хвилину, щоб обдумати його і потім презентує 2-3– хвилинну промову. Оцінювати виступи може викладач, експертна комісія, анонімне голосування. Критерій оцінювання продумуються викладачем заздалегідь, правила оцінювання обов'язково пояснюються групі перед початком «конкурсу ораторів».

Такий вид інтерактивних технологій, як **«Шахи»**, на наш погляд, вчить студентів проявляти гнучкість у будь-якій ситуації. Розміщення студентів в аудиторії може бути довільним, ми пропонуємо розсадити учасників спілкування у дві лінії обличчям одна до одної. Студенти отримують картки із номером свого виступу, котрий збігається з номером опонента. Викладач розподіляє «точки зору»: лінія А – «за», лінія В – «проти». Студенти з зрізних груп відповідно до номера висловлюють думки згідно з тією позицією, яку вони представляють, навіть якщо така точка зору протирічить власним переконанням. Можна навести такий приклад:

*St A № 1: To begin with, I disapprove the main heroine as she killed her husband.* 

*St B № 1: You are right here, but don't forget the fact that he has been cheating on here for many years.* 

*St A № 2: I take that into account, but nobody has the right to take life from another person. St B № 2: To my mind, if he is a dishonest person, his life isn't worth anything.* 

Цікавим для студентів і, відтак, динамічним буде розігрування сцен або проблем з твору для домашнього читання в рамках **«Ток-шоу».** Цей вид ігрових інтерактивних технологій насичений випадками монологічних висловлювань: учасники-«герої» описують складнощі їхніх життєвих ситуацій, учасники-«психологи» дають психологічний аналіз, учасники-«глядачі» дають поради.

Таким чином, класифікувавши форми та види інтерактивних технологій відповідно до мети їх застосування, ми уклали табл. 2:

| Мета використання                                   | Форми інтерактивних | Види інтерактивних технологій              |
|-----------------------------------------------------|---------------------|--------------------------------------------|
| інформативних технологій                            | технологій          |                                            |
| Автоматизація вживання засобів                      | Дискусійні          | «Мозковий штурм», «мікрофон», «квадро»,    |
| міжфразового зв'язку                                |                     | «карусель», «струмок», «компліменти»       |
|                                                     | Ігрові              | телефон»,<br>«Зіпсований<br>«провісник»    |
|                                                     |                     | (ворожка)                                  |
| Навчання побудови логіко-                           | Дискусійні          | «Дерево рішень»                            |
| композиційного висловлювання                        | Ігрові              | конкурс                                    |
|                                                     | Тренінгові          | Колективне<br>рішення творчих<br>завдань,  |
|                                                     |                     | метод ПРЕС, групова робота з літературою   |
| Урахування специфіки навчання<br>майбутніх учителів | Дискусійні          | Круглий стіл, оцінювальна<br>дискусія      |
|                                                     |                     | «Обери команду»                            |
|                                                     | Ігрові              | Рольова/ділова гра «В школі»               |
|                                                     | Тренінгові          | «Броунівський рух», «крісло<br>автора»,    |
|                                                     |                     | «словесний портрет»                        |
| Продукування монологу                               | Дискусійні          | «конфлікт<br>«Аукціон<br>ідей»,<br>думок», |
| текстового зразка                                   |                     | дискусія, шахи, «постав на голову», «зміни |
|                                                     |                     | позицію», «10 заповідей»                   |
|                                                     | Ігрові              | Рольова/ділова гра «Театр», «У психолога»  |
|                                                     |                     | тощо, кейс-метод, конкурс ораторів, ток-   |
|                                                     |                     | <b>IIIOV</b>                               |
|                                                     | Тренінгові          | Соціально-психологічий тренінг             |

**Форми та види інтерактивних технологій для навчання ММ**

Отже, беручи до уваги все сказане вище, можна зробити висновок, що інтерактивне навчання на сьогоднішній день є актуальним і використовується у викладанні різних дисциплін і, зокрема, ІМ. Одиницею інтерактивного навчання є інтерактивні технології, що своєю структурою визначають очікуваний результат навчання. Для успішної реалізації інтерактивного навчання майбутніх учителів ММ необхідно враховувати такі ознаки інтерактивних технологій, як перевага ММ за умовами проведення інтерактивного навчання, можливість реалізації професійнопедагогічного спілкування, активна комунікативна роль кожного з учасників спілкування. В межах нашого дослідження форми та види інтерактивних технологій слід обирати відповідно до мети автоматизації вживання засобів міжфразового зв'язку, навчання побудови логікокомпозиційного висловлювання, урахування специфіки навчання майбутніх учителів, продукування монологу текстового зразка.

Перспективу подальшого дослідження вбачаємо у розробці комплексу вправ для інтерактивного навчання ММ на основі коротких оповідань для домашнього читання і у практичному його впровадженні

## **ЛІТЕРАТУРА**

1. Бацевич Ф.С. Основи комунікативної лінгвістики. Підручник / Флорій Сергійович Бацевич. – К.: Видавничий центр «Академія». – 2004. – 344 с.

2. Борецька Г.Е. Сучасні технології формування англомовної компетенції в говорінні в учнів основної і старшої школи / Ганна Едуардівна Борецька // Іноземні мови. – № 2. – 2010. – С. 23-26.

3. Кашлев С.С. Технология интерактивного обучения / Сергій Семенович Кашлєв. – Мн.: Белорусский верасень. – 2005. – 196 с.

4. Козлова Н. В. Методика использования интерактивных приёмов в обучении немецкому языку: автореф. дис. на соискание уч. степени канд. пед. наук: спец. 13.00.02 – теория и методика обучения и воспитания (иностранный язык, уровень профессионального образования) / Наталія Володимирівна Козлова. – Санкт-Петербург: 2008. – 22 с.

5. Методика викладання іноземних мов у середніх навчальних закладах: Підручник/ Кол. авторів пів керівництвом С.Ю. Ніколаєвої. – вид. 2, виправл. і перероблене. – К.: Ленвіт, 2002. – 567 с.

6. Пометун О.І. Сучасний урок. Інтерактивні технології навчання / Олена Іванівна Пометун, Лідія Володимирівна Пироженко. – К.: Видавництво А.С.К., 2004. – 192 с.

7. Семенюк О.А., Паращук В.Ю. Основи теорії мовної комунікації. Навчальний посібник / Оксана Антонівна Семенюк, Валентина Юріївна Паращук. – К.: Видавничий центр «Академія». – 2010. – 240 с.

8. Сисоєва С.О. Основи педагогічної творчості: Підручник / Світлана Олександрівна Сисоєва. – К.: Міленіум. – 2006. – 344 с.

9. Соловова Е.Н. Методика обучения иностранным языкам / Елена Николаевна Соловова – М.: Просвещение, 2002. – 293 с.

10. Щукин А.Н. Лингводидактический энциклопедический словарь: более 2000 единиц / Анатолий Николаевич Щукин. – М.: Астрель: АСТ: Хранитель, 2007. – 746, [6] с.; [150] фот.

11. Як виконувати курсову роботу: Методичний посібник для студентів вищих педагогічних навчальних закладів / Валентина Олексіївна Коломієць. – К.: Вища школа. – 2003. – 69 с.

12. Jenny Dooley, Virginia Evans. Grammaway, Express Publishing. – 2007. – 272 p.